RGBlind For Opera Download [Win/Mac]

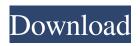

RGBlind For Opera Crack For Windows 2022 [New]

RGBlind is a super useful and easy-to-use color blindness simulation extension for all web browsers. With just a single click you can change the content of any Web page displayed in a browser tab in front of you to make sure the contents are readable for all

people who have color vision defects. No need to manually visit a link, open an extension, and switch the extension and the page content. They all update automatically. RGBlind for Chrome: The new RGBlind extension allows you to change your browsing experience anytime, anywhere, on any browser tab without changing a single link. It's is the perfect extension for web designers and

web developers to make sure they don't miss any important detail when people with different color vision defects access their sites. RGBlind for Firefox: With the new RGBlind extension, you can change your browsing experience anytime, anywhere, on any web browser tab. It is the perfect extension for web designers and web developers to make sure they don't miss any important detail

when people with different color vision defects access their sites. \* Please note that RGBlind for Firefox will only work on Firefox Quantum or higher. [mc4wp\_form] form="2"] Image Source: rgblind.info The art of a perfect location is one of the main tools used by military professionals and architects. The incredible colours and shapes of the landscapes with their contrast

and accentuation. If you travel in certain areas, it is even possible to find such concepts. Some parts of the world have distinctive landscapes. For example, in some areas, you will find the contrast between the dry climate and the moisture which is brought through the river and the ocean. You will also find something unique in the Philippine islands. The colour of the seas, the

mountains and the sky is very colourful and unique. One of the outstanding examples of this natural talent of the Filipino people can be found in this amazing landscape. This place is the world's third largest coral atoll, and it is placed in the Palau Islands in Micronesia. This land alone is also very beautiful, as you can see. It is one of the most famous tourist attractions in Micronesia, as it

is a paradise for tourists and travellers from all over the world. As one of the main ecosystems for marine life, this sea-covered land is a perfect spot for us to enjoy the sea. Habitat for Humanity Unlike any

**RGBlind For Opera** 

Provides a great simulation of a color deficiency, which can help with accessibility and UX

optimization. RGBlind for **Chrome Description:** Simulation of a color deficiency. RGBlind for Firefox Description: Simulation of a color deficiency. RGBlind for Internet Explorer Description: Simulation of a color deficiency. RGBlind for Safari Description: Simulation of a color deficiency. RGBlind for Opera is a color blindness simulation extension for the

Web browsers Opera, Chrome, Firefox and Internet Explorer that allows you to test your websites with the support of all form of the deficiency, from Protanopia and Deuteranopia. **RGBlind** for Safari is a color blindness simulation extension for the Safari browser that allows you to test your websites with the support of all form of the deficiency, from Protanopia and Deuteranopia. RGBlind for

iOS Description: Simulation of a color deficiency. RGBlind for Android Description: Simulation of a color deficiency. RGBlind for Windows Description: Simulation of a color deficiency. Related articles RedMonk reports that by the end of the year, nearly 20 million apps will be available for Android Wear, and it claims "Android is clearly winning the

smartwatch wars -- if by 'winning' you mean 'those with the fewest options." Moreover, most smartwatch apps are being developed for Android 2.3 and older, and only 3% of apps are compatible with Android Wear, out of which 99% are under 100KB and only 1% are over 1MB. More... Serendipity, one of the world's largest developers of ecommerce software used by over 25,000

stores and more than 350 million consumers worldwide, announced the launch of its new Commerce Cloud Module. The module includes a set of powerful yet easy-to-use features designed to enhance your ecommerce operations. More... Non-profit organization Domo, the smart email marketing platform for small business, has added a new "quick dash" feature to its

service. Dominate has long been offering a free version of its service that can be used for up to 20,000 emails, and now the company is adding a new "quick dash" feature that allows users to "send as many emails as you want in under two minutes". More... Software development has been changing for the better over the past 6a5afdab4c

**RGBlind** is a simulating extension for web developers and designers and can help them see how their websites are perceived by Colorblind people. How to install: 1. Open Options. 2. Click the button at the top left of the window (OPTIONS icon). 3. Click the button at the top right of the window (TOOLS icon). 4.

Select Extension Manager. 5. Click the button at the top right of the window (EXTENSIONS). 6. Select from the list and click the button with the + sign. 7. Select **RGBlind** from the list of extensions. 8. Click to install the extension. The Web browser will install the extension as a new toolbar (or as a right-click context menu action). Once the installation is

finished, the RGBlind extension will be added to your menu. 9. Click on RGBlind and select either "Normal vision" or "Protanopia or Deuteranopia" from the drop down menu. **RGBlind** extension demo video: **RGBlind for Chrome** Description: RGBlind is a simulating extension for web developers and designers and can help them see how their websites are perceived by

Colorblind people. How to install: 1. Open Options. 2. Click the button at the top left of the window (OPTIONS icon). 3. Click the button at the top right of the window (TOOLS icon). 4. Select Extension Manager. 5. Click the button at the top right of the window (EXTENSIONS). 6. Select RGBlind from the list of extensions. 7. Click to install the extension. The Web

browser will install the extension as a new toolbar (or as a right-click context menu action). Once the installation is finished, the RGBlind extension will be added to your menu. 9. Click on RG

What's New in the?

Provides filters for Protanopia and Deuteranopia to simulate the eyes of these color blindness disorders. Browser

Version Supported: - Chrome, Firefox - Opera RGBlind for **Chrome Description: Provides** filters for Protanopia and Deuteranopia to simulate the eyes of these color blindness disorders. Browser Version Supported: - Chrome, Firefox **RGBlind** for Firefox Description: Provides filters for Protanopia and Deuteranopia to simulate the eyes of these color blindness disorders. Browser

Version Supported: - Chrome, Firefox RGBlind for Safari Description: Provides filters for Protanopia and Deuteranopia to simulate the eyes of these color blindness disorders. Browser Version Supported: - Chrome, Firefox RGBlind for IE Description: Provides filters for Protanopia and Deuteranopia to simulate the eyes of these color blindness disorders. Browser Version Supported: - Chrome,

Firefox RGBlind for iOS Description: Provides filters for Protanopia and Deuteranopia to simulate the eyes of these color blindness disorders. Browser Version Supported: - Chrome, Firefox RGBlind for Android Description: Provides filters for Protanopia and Deuteranopia to simulate the eyes of these color blindness disorders. Browser Version Supported: - Chrome, Firefox RGBlind for Windows

8 Description: Provides filters for Protanopia and Deuteranopia to simulate the eyes of these color blindness disorders. Browser Version Supported: - Chrome, Firefox **RGBlind** for Android Description: Provides filters for Protanopia and Deuteranopia to simulate the eyes of these color blindness disorders. Browser Version Supported: - Chrome, Firefox The best way to receive

a full list of extensions is by subscribing here. Currently there are no plans on adding any extension search or manage functions but you will be notified on possible extensions additions by e-mail. Disclaimer: We have no association with any third-party users. You can install their extensions on your PC or smartphone by following the instructions on their websites. The administrator

cannot be held responsible for any issues that might occur if a user installs one of those (or any) extensions. #87 -**Rgbblind:** A color blindness simulation extensionDescription: An extension that allows web designers and developers to see how their pages would look if being viewed by a colorblind

## ?Mac OS X 10.10.3 (14F26) or later ? Windows 7/8/8.1/10 **[?**[Intel Pentium III] 1.0GHz/AMD Athlon 1.7GHz or later [?]1GB RAM (1GB recommended) Windows users need to use Origin edition. Internet Explorer 8.0 (or higher) Mobile Devices (iOS/Android) With sound enabled Powered Device

## Network Requirements: 2 Adobe Flash Player

## Related links:

https://facepager.com/upload/files/2022/06/hr8ax3WY1WoPq64P7MSZ\_08\_694d9b86e5f3b305dea7073bd73e0f4d\_file.pdf https://music-box.ie/wp-content/uploads/2022/06/kalopal.pdf https://mytown247.com/wp-content/uploads/2022/06/vasnoel.pdf http://www.strelkabrno.cz/advert/advanced-spyware-remover-pro-incl-product-key-mac-win-latest-2022/ http://www.ndvadvisers.com/batch-exporter-crack-with-license-code/ http://hotelthequeen.it/2022/06/08/emailsmartz-email-sender-basic-crack-free-download-mac-win-updated/ https://nutrition-children.com/wp-content/uploads/2022/06/giosproi.pdf http://mir-ok.ru/wisepopup-crack-full-version-for-pc/ http://yogaapaia.it/archives/5353 http://www.ossmediterraneo.com/?p=5447